## SAP ABAP table GRACDTEUPATRGRPS {DT New UI EUP Attribute Group}

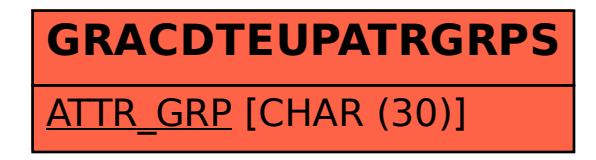